search

## **[Arduino:](http://www.arduino.cc/) [Playground](http://www.arduino.cc/playground/)**

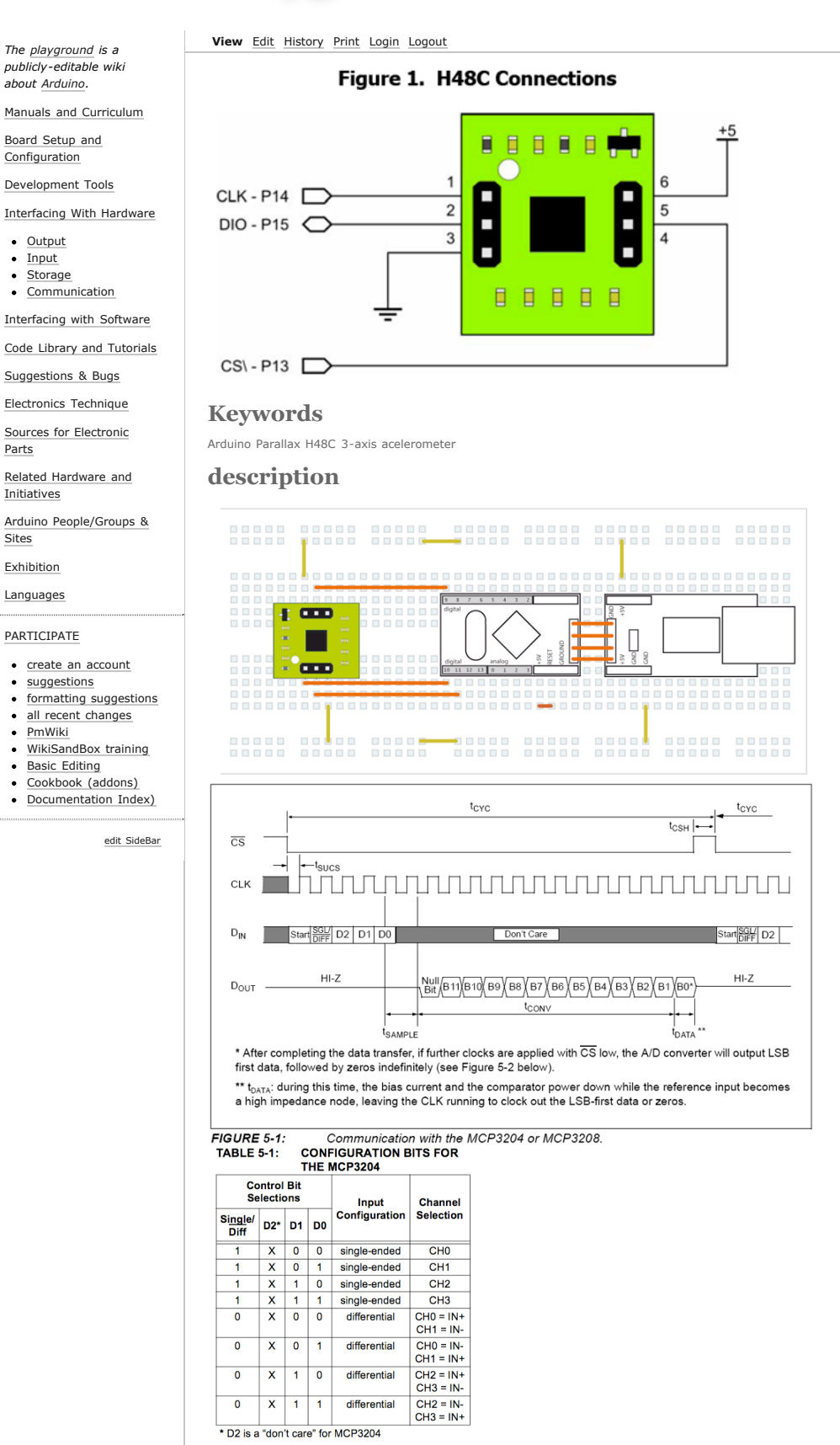

This sensor is controlled by a serial protocol as shown in figure 5.1

- 1. a start bit is send (function **StartBit()**)
- 2. command send to get the right data (function **ShiftOutNibble(Command)**) see table 5.1
- 3. The chip needs one CLK cycle to sample data, then the OUTPUT of DIO becomes INPUT (function **SampleIt()**)
- 4. The 12bit result is shifted in in three 4bit blocks (function **ShiftInNibble()**) and connected to one integer (range -2048 to 2048)
- 5. The sampling ends by deselcting the chip (function **EndBit()**)

The function **GetValue(byte Command)** includes everything in the right order:

```
aX = GetValue(B1000):AY = GetValue(B1001):
```

```
aZ = GetValue(B1010);
```
## **CODE**

```
/*
/////////////////////////////////
Htachi H48C3 Axis Accelerometer 
parallax (#28026)
```
AUTHOR: kiilo kiilo@kiilo.org License: http://creativecommons.org/licenses/by-nc-sa/2.5/ch/

 $\texttt{http://parallelx.com/Store/Microcontrollers/BASTCStampModules/tabid/134/txtSearch/28026/List/1/ProductID/97/Default.aspx?SortField=ProductN/0.$ http://sage.medienkunst.ch/tiki-index.php?page=HowTo\_Arduino\_Parallax\_H48C\_Accelerometer http://arduino.cc

```
/////////////////////////////////
*/
//// VARS
int CS_pin = 9;
int CLK\_pin = 10;int \frac{1}{\pi} DIO_pin = 11;
int ax = 0;int ay = 0;int aZ = 0;//// FUNCTIONS
void StartBit() {
   pinMode(DIO_pin, OUTPUT);
   digitalWrite(CS_pin, LOW);
   digitalWrite(CLK_pin, LOW);
   delayMicroseconds(1);
   digitalWrite(DIO_pin, HIGH);
   digitalWrite(CLK_pin, HIGH);
   delayMicroseconds(1);
 }
void ShiftOutNibble(byte DataOutNibble) {
  for(int i = 3; i >= 0; i--) { // i = 3 ... 2 ... 1 ... 0
    digitalWrite(CLK_pin, LOW);
     // set DIO first
    if ((DataOutNibble & (1 << i)) == (1 << i)) { // DataOutNibble AND 1 x 2^i Equals 1 x 2^i ?
      digitalWrite(DIO_pin, HIGH); 
 }
    else {
      digitalWrite(DIO_pin, LOW);
 }
     // with CLK rising edge the chip reads the DIO from arduino in
     digitalWrite(CLK_pin, HIGH);
    // data rate is f_clk 2.0 Mhz --> 0,5 micro seeconds
     delayMicroseconds(1); // :-) just nothing 
   }
}
void SampleIt() {
  digitalWrite(CLK_pin, LOW);
   delayMicroseconds(1);
   digitalWrite(CLK_pin, HIGH);
   delayMicroseconds(1);
   pinMode(DIO_pin, INPUT);
   digitalWrite(CLK_pin, LOW);
   delayMicroseconds(1);
   digitalWrite(CLK_pin, HIGH);
   if (digitalRead(DIO_pin)== LOW) {
     // Blink LED because ok
     }
}
byte ShiftInNibble() {
   byte resultNibble;
   resultNibble = 0;
    for(int i = 3 ; i >= 0; i--) { // from bit 3 to 0
       // The chip Shift out results on falling CLK 
       digitalWrite(CLK_pin, LOW);
```

```
 delayMicroseconds(1); // :-) just nothing 
      if( digitalRead(DIO_pin) == HIGH) { // BIT set or not?
       resultNibble += 1 \lt i ; // Store 1 x 2^i in our ResultNibble
 }
       else {
        resultNibble += 0 << i; // YES this is alway 0, just for symetry ;-)
      \lambda digitalWrite(CLK_pin, HIGH);
       //delayMicroseconds(1); // :-) just nothing
 }
return resultNibble;
}
void EndBit() {
   digitalWrite(CS_pin, HIGH);
  digitalWrite(CLK_pin, HIGH);
}
int GetValue(byte Command) { // x = B1000, y = B1001, z = B1010 int Result = 0;
   StartBit();
  ShiftOutNibble(Command);
   SampleIt();
  Result = 2048 - ((ShiftInNibble() << 8) + (ShiftInNibble() << 4) + ShiftInNibble());
  EndBit();
   return Result;
   }
//// SETUP
void setup() {
  Serial.begin(115200);
  pinMode(CS_pin, OUTPUT);
   pinMode(CLK_pin, OUTPUT);
   pinMode(DIO_pin, OUTPUT);
   // initialize device & reset
 digitalWrite(CS_pin,LOW);
  digitalWrite(CLK_pin, LOW);
   delayMicroseconds(1);
  digitalWrite(CS_pin, HIGH);
  digitalWrite(CLK_pin,HIGH);
}
//// LOOP
void loop() {
  ax = GetValue(B1000);AY = GetValue(B1001):aZ = GetValue(B1010); Serial.print(aX);
   Serial.print(" ");
   Serial.print(aY);
   Serial.print(" ");
   Serial.print(aZ);
 Serial.println("");
 delay(100); // loop every 10 times per sec.
}
Link
    Parallax Product info H48C
    PDF Datasheet see Chapt.5. serial communication protocoll P.15/16
Author
    kiilo AT kiilo DOT org
```